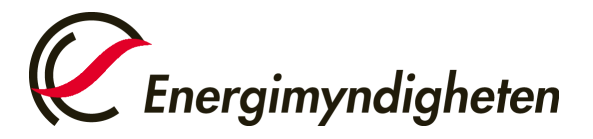

Datum 2024-02-20

HUR-gruppen/Unionsregistret 016-544 23 00 utslappshandel@energimyndigheten.se

## **Guide för hantering överlämnande av utsläppsrätter - Fullgörande**

**Introduktion** Guiden beskriver hur ett behörigt ombud gör för att överlämna utsläppsrätter och slutföra anläggningarnas fullgörande. Ett överlämnande måste göras från ett verksamhetsutövardepåkonto för respektive anläggning/flygoperatör/sjöfartsoperatör. Utsläppsrätterna måste överlämnas senast 30 september under året efter utsläppen, annars riskerar verksamhetsutövaren att få betala sanktionsavgift om 100 Euro/ton CO2 som saknas i fullgörandet. Vid registrets förvalda inställningar för konton är det dubbelt godkännande på en överlämnande transaktion, vilket innebär att ett ombud föreslår en transaktion för överlämnandet och ett andra ombud godkänner uppgiften under "Lista över uppgifter". Kontoinnehavaren kan genom en ändring i unionsregistret samt inskickat beslut till Energimyndigheten ändra inställningarna så att överlämnandet kan göras med ett ombud. **Steg för steg** Utför följande steg från Unionsregistrets hemsida:

<https://ets-registry.webgate.ec.europa.eu/euregistry/SE/index.xhtml>

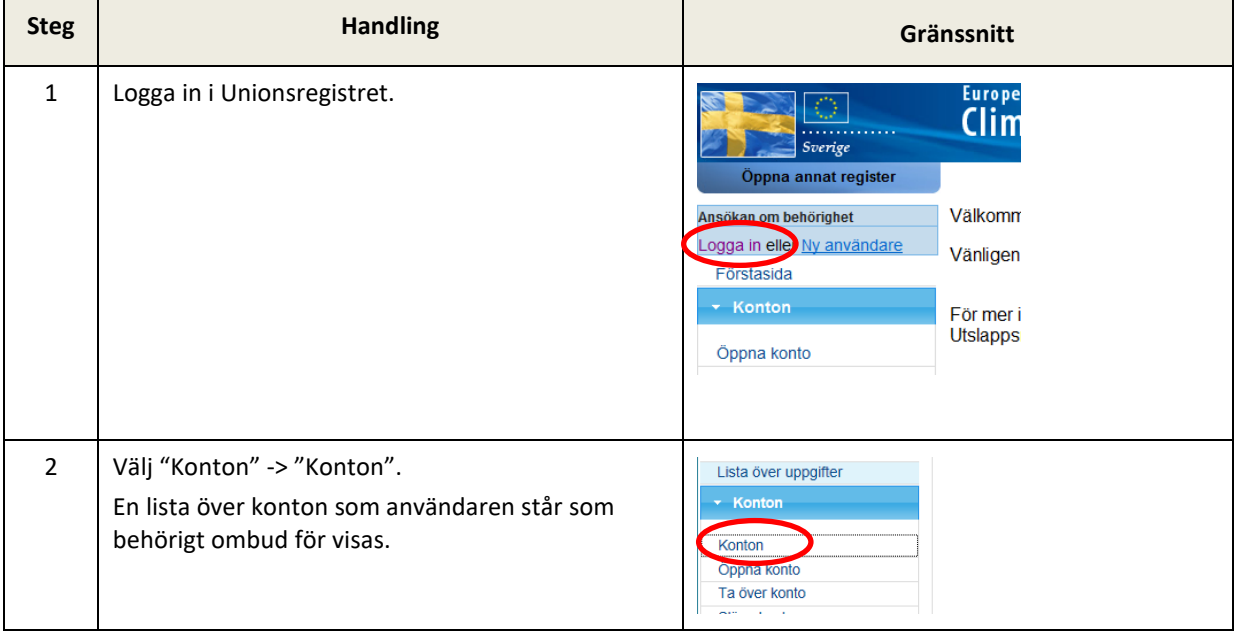

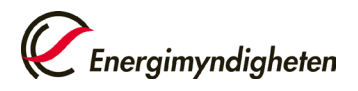

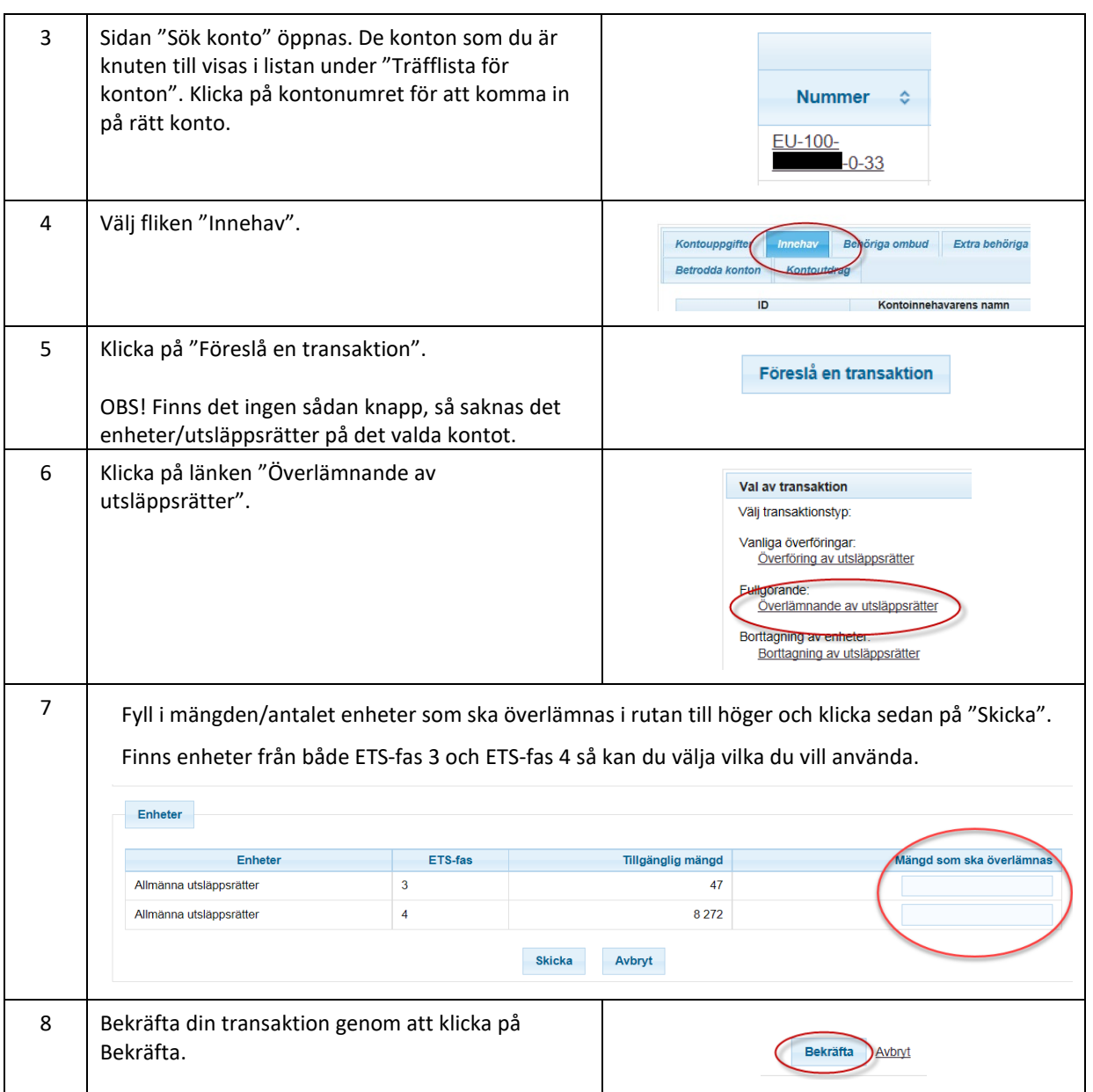

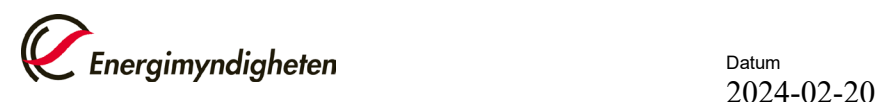

Datum

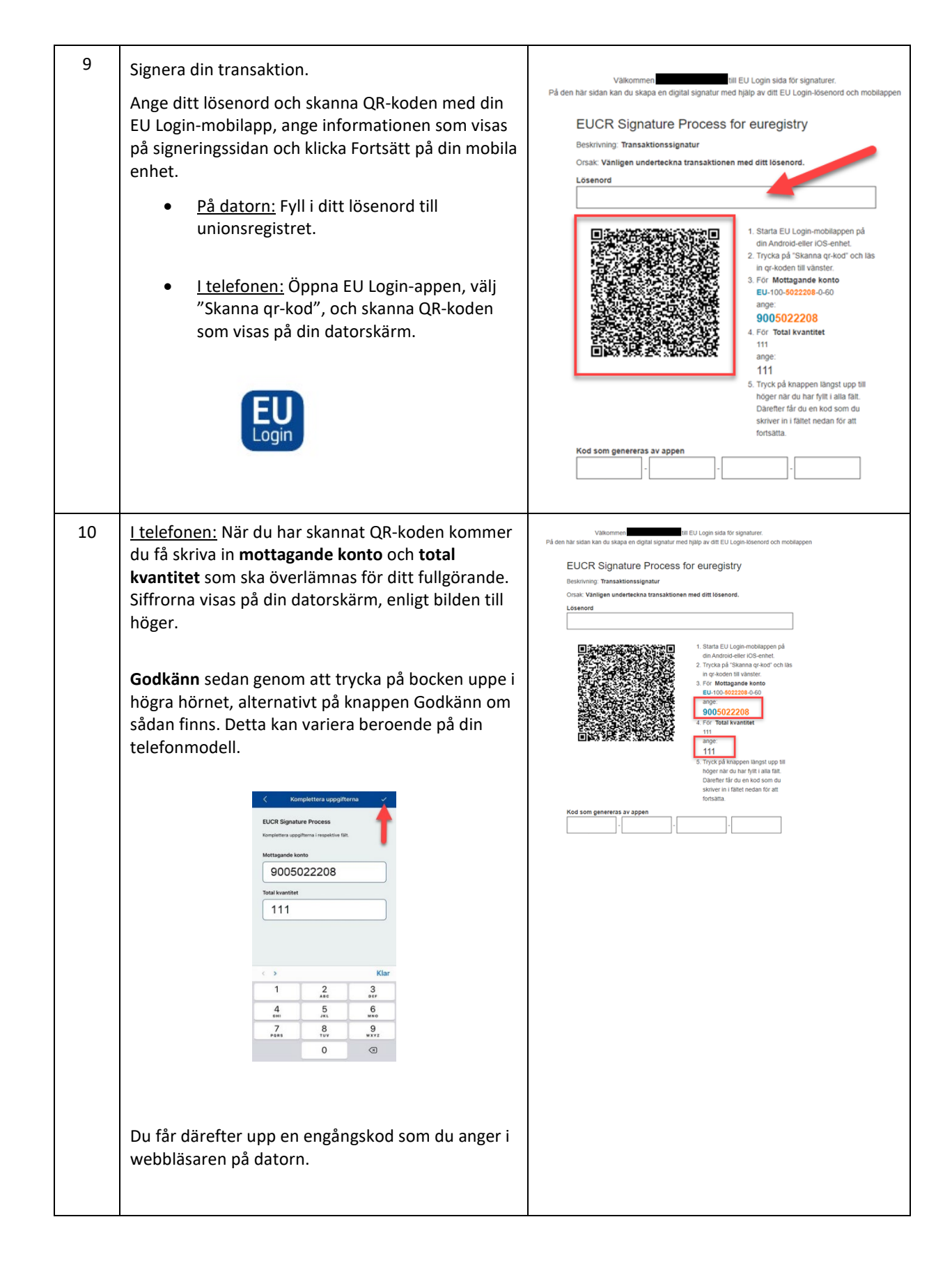

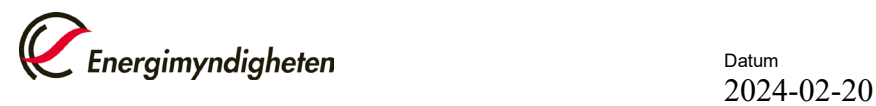

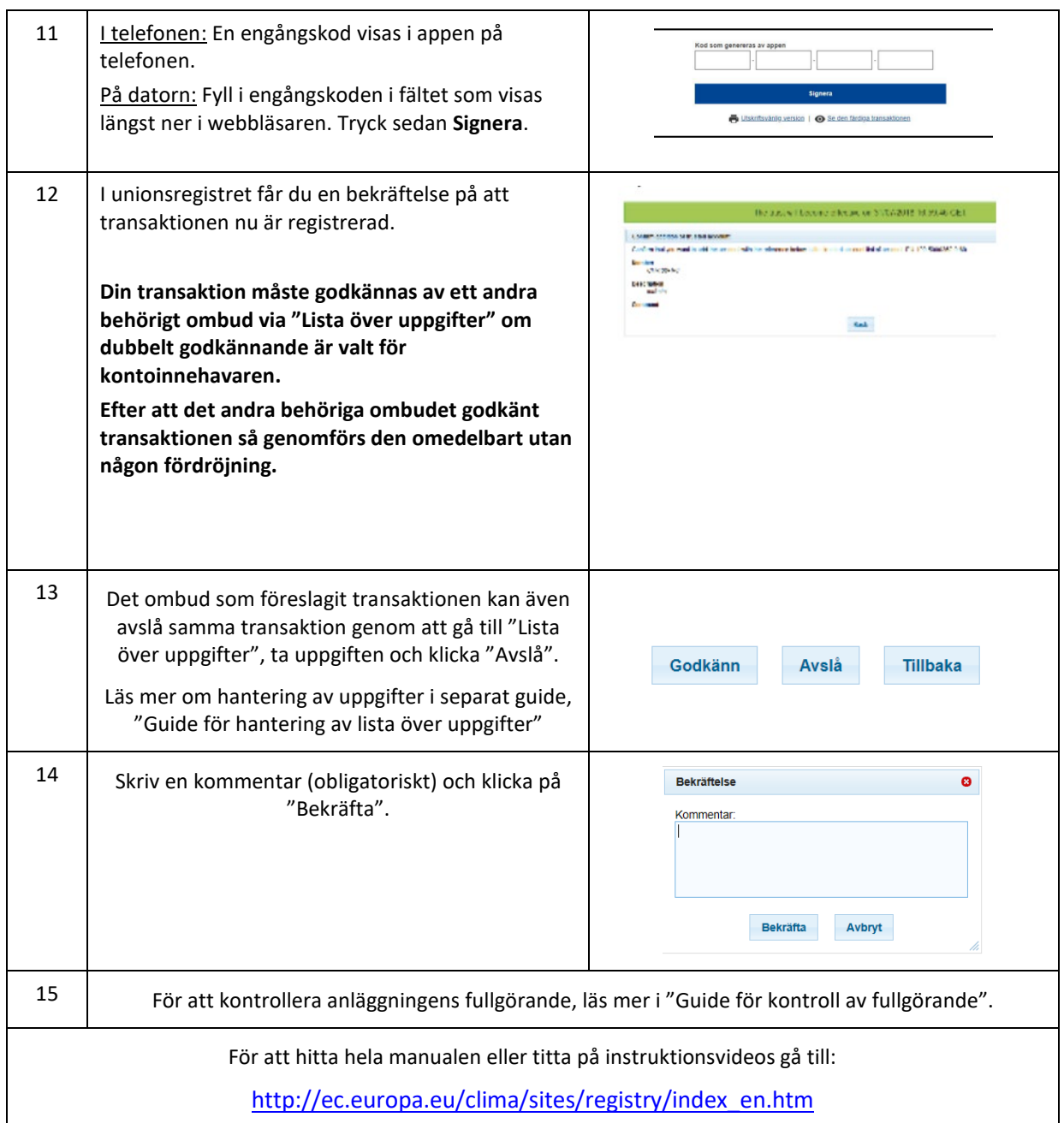